# **Beschreibung**

Mit Zugfahrtssequenzen können **mehrere Zugfahrten** in TrainController Gold **nacheinander ausgeführt werden.** Zugfahrtssequenzen enthalten eine Liste anderer Zugfahrten. Wenn die Sequenz gestartet wird, so wird die erste in der Liste enthaltene Zugfahrt gestartet. Nach Beendigung dieser Zugfahrt wird die zweite Zugfahrt gestartet. Nach Beendigung der zweiten Zugfahrt wird die dritte Zugfahrt in der Liste gestartet und so weiter, bis die letzte Zugfahrt in der Liste vollständig ausgeführt wurde. Mit Zugfahrtssequenzen können sehr lange Zugfahrten durch Verkettung mehrerer kürzerer Zugfahrten gebildet werden. Sequenzen sind z.B. nützlich, um eine Vielzahl längerer Zugfahrten mit vergleichsweise wenigen Zugfahrten als Bausteinen bilden zu können.

# **Eigenschaften einer Zugfahrtssequenz**

Allgemeine Eigenschaften einer Zugfahrtsauswahl bzw. einer Zugfahrtssequenz (Fahrdienstleiter) Mit den folgenden Optionen der Registerkarte Allgemeines können Sie allgemeine Eigenschaften einer Zugfahrtsauswahl bzw. Zugfahrtssequenz festlegen.

## **Name**

Tragen Sie hier den Namen der Zugfahrt ein. Dies kann ein beliebiger Text sein. Sie können auch Platzhalter verwenden.

# **Versuchen**

Geben Sie hier an, wie lange versucht werden soll, die Zugfahrt zu starten. Wenn hier 0 eingegeben wurde, wird nur ein einziges mal versucht, die Zugfahrt zu starten. Jeder andere Wert wird als eine Zeitspanne in Sekunden interpretiert. Wenn der Start einer Zugfahrt missglückt, versucht der Fahrdienstleiter noch mehrere Male, die Zugfahrt zu starten, bis die angegebene Zeitspanne verstrichen ist.

## **Sichtbar nur im Editiermodus:**

Zeigt die Zugfahrt in der Liste der Zugfahrten im Fahrdienstleiterfenster nicht an, wenn der Editiermodus ausgeschaltet ist. Diese Option ist sinnvoll, damit z.B. Zugfahrten, die nur indirekt bzw. automatisch durch andere Objekte gestartet werden, während des Betriebs nicht in der Liste erscheinen. Die Liste der Zugfahrten kann dadurch im Betrieb übersichtlicher gemacht werden, indem z.B. nur solche Zugfahrten angezeigt werden, die durch Auswahl Ihres Listeneintrags mit der Maus explizit von Hand gestartet werden sollen.

# **Fahrtmodus Automatik** (nur für Zugfahrtssequenzen):

Wählen Sie diese Option aus, wenn die Zugfahrt unter voller Kontrolle des Computers vorgesehen ist.

# **Fahrtmodus Langsamfahrt** (nur für Zugfahrtssequenzen):

Wählen Sie diese Option aus, wenn der Computer automatisch darauf achten soll, dass ein Zug vor roten Signalen hält und Langsamfahrt eingehalten wird. Bei freier Fahrt können Sie selbst den Zug steuern.

## **Fahrtmodus Rot** (nur für Zugfahrtssequenzen):

Wählen Sie diese Option aus, wenn der Computer automatisch darauf achten soll, dass ein Zug vor roten Signalen hält. Ansonsten können Sie selbst den Zug steuern.

**Fahrtmodus Handsteuerung mit Zwangshalt vor rotem Signal** (nur für Zugfahrtssequenzen): Wenn dieser Modus ausgewählt wird, sind Sie vollständig für die Kontrolle der Geschwindigkeit des Zuges verantwortlich. Der Computer führt allerdings einen Zwangshalt durch, wenn ein rotes Signal missachtet wird.

#### **Fahrtmodus Handsteuerung** (nur für Zugfahrtssequenzen):

Wählen Sie diese Option aus, wenn Sie Züge, welche die Zugfahrt befahren, vollständig selbst steuern möchten. Wie ein richtiger Lokführer sind Sie für die Beachtung aller Blocksignale entlang der Zugfahrt voll verantwortlich.

## [Zugfahrtssequenz](https://modellbahn-doku.de/tag/zugfahrtssequenz?do=showtag&tag=Zugfahrtssequenz), [Zugfahrt,](https://modellbahn-doku.de/tag/zugfahrt?do=showtag&tag=Zugfahrt) [Sequenz](https://modellbahn-doku.de/tag/sequenz?do=showtag&tag=Sequenz)

From: <https://modellbahn-doku.de/>- **Dokumentation und Wiki der Modellbahn-Anlage.de**

Permanent link: **<https://modellbahn-doku.de/tc/zugfahrt/zugfahrtssequenz>**

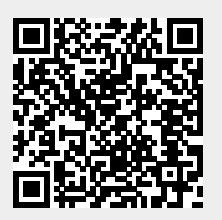

Last update: **03.04.2024 23:43**